For submission to The PracTEX Journal Draft of June 24, 2011

# Tesis de pregrado en LATEX con *FcUnp* class

Robert Ipanaqué Chero<sup>1</sup>, Gloria Solvey Crespo Guerrero<sup>2</sup>

 $Email$ <sup>1</sup>robertchero@hotmail.com, <sup>2</sup>gloriasol48@hotmail.com

Abstract  $F_c U_n p$  is a LAT<sub>F</sub> $X2_\varepsilon$  class for writing the bachelor thesis in the Science Faculty of the National University of Piura, Perú. It provides a set of commands to create the cover page, the title page, the signatures page, the dedication page and the acknowledgments page; as such, another set of commands to create the conclusions, the annexes, the appendixes and the abstract. All that according to the rules of that Faculty. In addition, this class allow obtained the PDF output, whether by means dvipdfm or directly with pdfL<sup>AT</sup>EX.  $F_cU_p$  will then format the bachelor thesis of students with a consistent layout while they can just concentrate on the contents.

### 1 Introducción

Cualquier estudiante de pregrado de la Facultad de Ciencias de la Universidad Nacional de Piura (FC-UNP) que desea redactar su tesis se encuentra con el inconveniente de generar, en formato adecuado, las primeras cinco páginas de la misma; así como, las páginas de la lista de contenidos, lista de figuras, lista de tablas, anexos, apéndices y resumen. Además de la carencia de un adecuado editor de fórmulas matemáticas que son de uso común a tales estudiantes.

Este artículo presenta la clase *FcUnp* que permite, al estudiante de pregrado de la FC-UNP, redactar todo el trabajo tesis, en  $\mathbb{E}$ T<sub>E</sub>X (ver [\[6,](#page-19-0) [8\]](#page-19-1)) de acuerdo con el formato que exige el Reglamento de Tesis de dicha facultad. Adicionalmente, y dado que es requisito presentar un ejemplar de la tesis en formato virtual, la clase  $F_cU_p$  permite obtener un archivo pdf (ver [\[12\]](#page-19-2)) de la misma, mediante pdfLAT<sub>E</sub>X (ver [\[3\]](#page-18-0)). De este modo, el alumno que utilice la clase *FcUnp* para redactar su trabajo de tesis se concentrará únicamente en el contenido del mismo, sin tener que invertir tiempo en darle formato. Por otra parte, si la FC-UNP oficializa el uso de dicha clase obtendrá como beneficio que la totalidad de los trabajos tendrán un formato único y de nivel profesional.

## 2 Obtención de la clase *FcUnp*

La clase *FcUnp* puede obtenerse desde [https://sites.google.com/site/ripanaqu](https://sites.google.com/site/ripanaque/docencia)e/ [docencia](https://sites.google.com/site/ripanaque/docencia)

# 3 Cómo invocar la clase *FcUnp*

La clase  $F_cU_p$  es una modificación de la clase estándar "book" (ver [\[7\]](#page-19-3)) de L<sup>A</sup>T<sub>E</sub>X. Por tanto, es posible que el estudiante utilice todos los comandos de "book" en la preparación del cuerpo de la tesis. La clase *FcUnp* se invoca reemplazando "book" por "fcunp" en la primera línea del documento:

```
\documentclass{fcunp}
%
\begin{document}
<Cuerpo de la tesis>
\end{document}
```
# 4 Comandos implementados en *FcUnp*

- 4.1 Comando para separar datos ingresados
	- 1. \and

Permite separar diversos datos, tales como: nombres de autores, nombres de patrocinadores, dedicatorias, etc.

### 4.2 Comandos para ingresar datos

Los datos se pueden ingresar con letras minúsculas, exceptuando la primera letra de los nombres de personas.

1.  $\sc{thool}$ 

Permite ingresar un número entero positivo entre 1 y 5, incluidos, para identificar la Escuela Profesional. Admite

**–** n=1 para referirse a la Escuela de Biología,

- **–** n=2 para referirse a la Escuela de Física,
- **–** n=3 para referirse a la Escuela de Matemática,
- **–** n=4 para referirse a la Escuela de Electrónica,
- **–** n=5 para referirse a la Escuela de Estadística.
- 2. \title{<Título de la tesis>} Permite ingresar el título de la tesis.
- 3. \author{<Autor de la tesis>} Permite ingresar el nombre del autor de la tesis. En caso de ser dos autores los nombres de los mismos deberán ir separados con el comando \and.
- 4. \sponsor{<Patrocinador>}

Permite ingresar el nombre del patrocinador de la tesis. En caso de ser dos patrocinadores los nombres de los mismos deberán ir separados con el comando \and.

- 5. \jury{<Miembros del Jurado>} Permite ingresar los nombres de los miembros del Jurado de la tesis, los mismos que se separarán con el comando \and.
- 6. \dedication{<Dedicatoria>} Permite ingresar la dedicatoria del autor. En caso de ser dos autores las dedicatorias de los mismos deberán ir separadas con el comando \and.
- 7. \acknowledgments{<Agradecimientos>} Permite ingresar los agradecimientos del autor (o de los autores), los mismos que se separarán con el comando \and.
- 8. \resumen{<Resumen>} Permite ingresar el resumen de la tesis.
- 9. \palabrasclave{<Palabras clave>} Permite ingresar las palabras clave.
- 10. \abstract{<Resumen en inglés>} Permite ingresar el resumen en idioma inglés.
- 11. \keywords{<Palabras clave en inglés>} Permite ingresar las palabras clave en idioma inglés.

### 4.3 Comandos para generar páginas

- 1. \makecover Permite generar la portada.
- 2. \maketitle Permite generar la página de título.
- 3. \makesignature Permite generar la página de firmas.
- 4. \makededication Permite generar la página de la(s) dedicatoria(s).
- 5. \makeacknowledgments Permite generar la página de los agradecimientos.

### 4.4 Otros comandos

1. \frontmatter

Apertura de la tesis. La numeración de las páginas ubicadas después de este comando se realiza con números romanos.

2. \mainmatter

Parte central de la tesis. Aquí también se ubican las conclusiones y recomendaciones (inmediatamente después del comando \conclusions), los anexos (inmediatamente después del comando \annex) y los apéndices (inmediatamente después del comando \appendix).

3. \backmatter Cierre de la tesis.

# 5 Paquetes inicializados con *FcUnp*

## 5.1 Paquetes estándar de LAT<sub>F</sub>X

*geometry* Este paquete se utiliza para establecer los márgenes de página de la Tesis (ver  $[5]$ ).

- *babel* Este paquete se utiliza activando la opción spanish con la finalidad de conseguir una adecuada partición silábica de las palabras (ver [\[1\]](#page-18-2)).
- *inputenc* Este paquete se utiliza activando la opción latin1 con la finalidad de permitir el uso y la compilación de caracteres que no corresponden al código ASCII (ver [\[2\]](#page-18-3)).
- *amsthm* Este paquete se utiliza para darle un formato adecuado a las definiciones, teoremas, corolarios, lemas, proposiciones, etc. y también a las demostraciones (ver [\[4\]](#page-18-4)).
- *graphicx* Este formato se utiliza para poder insertar gráficos y es preciso incluirlo en la clase pues de otra forma no se podría incluir el logo de la UNP en la cubierta (ver [\[9\]](#page-19-4)).
- *epstopdf* Este paquete se utiliza para convertir los gráficos .eps a .pdf y poder así generar el archivo pd $f_{\rm F}$ X (ver [\[10\]](#page-19-5)).

### 5.2 Paquetes estándar modificados

*hyperrefn* Este paquete constituye una ligera modificación<sup>[1](#page-4-0)</sup> del paquete estándar hyperref y se utiliza para generar los hipervínculos del índice general, de las referencias, de las direcciones web, así como también para generar los marcadores (ver [\[11\]](#page-19-6)).

## <span id="page-4-2"></span>6 Un ejemplo específico

El ejemplo que se presenta en esta sección permite observar el código elemental de una tesis<sup>[2](#page-4-1)</sup>, así como algunas páginas importantes (ver páginas [13–19\)](#page-10-0), generadas con la clase *FcUnp*. Además en las figuras [1](#page-8-0) y [2](#page-9-0) se aprecia la salida obtenida por pdfLATEX con el paquete hyperrefn que permite generar hipervínculos y marcadores en forma automática.

La línea 1 del código anexado (ver páginas [6,](#page-4-2) [7](#page-4-2) y [8\)](#page-4-2) invoca la clase *FcUnp*. La línea 3 invoca tres paquetes, de la American Mathematical Society, para trabajar

<span id="page-4-0"></span><sup>1.</sup> Nos hemos visto obligados a realizar tal modificación pues la versión estándar, hyperref, presentaba problemas para manejar simultáneamente anexos y apéndices.

<span id="page-4-1"></span><sup>2.</sup> Este ejemplo corresponde a la Escuela Profesional de Matemática (esto se indica en la línea 5 [Pág.  $6$ ], con \school{3}).

con matemática. Las líneas 5–17, muestran el correcto uso de los *comandos para ingresar datos* y del *comando para separar datos ingresados*; mientras que las líneas 23–27, 77 y 78 muestran el correcto uso de los *comandos para generar páginas*. Las líneas 21, 35 y 67, separan la apertura, la parte central y el cierre de la tesis y las líneas 53, 60 y 64 indican el inicio de las conclusiones (y recomendaciones), los anexos y apéndices, respectivamente. El resto de líneas terminan de completar el cuerpo del documento y son de uso común en cualquier documento LAT<sub>E</sub>X generado con la clase estándar "book".

```
1 \documentclass{fcunp}
2
3 \usepackage{amssymb,amsmath,amsfonts}
4
5 \ \ \ \ \6 \title{''Título de la Tesis''}
7 \author{Primer Autor \and Segundo Autor}
8 \sponsor{Primer patrocinador \and Segundo patrocinador}
9 \jury{Presidente \and Secretario \and Vocal}
10 \dedication{Primera dedicatoria.\\\textit{Primer Autor} \and
11 Segunda dedicatoria.\\\textit{Segundo Autor}}
12 \acknowledgments{Primer agradecimiento. \and Segundo agradecimiento.}
13 \resumen{Este es el resumen.}
14 \palabrasclave{Palabraclave1, palabraclave2.}
15 \abstract{This is the abstract.}
16 \keywords{Keyword1, keyword2.}
17
18 \begin{document}
19
20 \frontmatter
21
22 \makecover
23 \maketitle
24 \makesignature
```

```
25 \makededication
26 \makeacknowledgments
27 \chapter{Prólogo}
28 Éste es el prólogo.
29 \tableofcontents
30 \listoffigures
31 \chapter{Introducción}
32 Ésta es la introducción.
33
34 \mainmatter
35
36 \chapter{Este es el primer capítulo}
37 Texto para el primer capítulo.
38 \section{La primera sección del primer capítulo}
39 Texto para la primera sección del primer capítulo.
40 \begin{equation}ax^2+bx+c=0\,.\end{equation}
41
42 \chapter{Este es el segundo capítulo}
43 \section{La primera sección del segundo capítulo}
44 Texto para la primera sección del segundo capítulo.
45 \begin{figure}
46 \centering
47 \includegraphics[scale=0.5]{img/unp.eps}
48 \caption{Mi primera figura.}
49 \end{figure}
50
51 \conclusions
52 \chapter{Conclusiones}
53 Aquí van las conclusiones.
54
55 \chapter{Recomendaciones}
56 Aquí van las recomendaciones.
57
```

```
58 \annex
```

```
59 \chapter{Este es un anexo}
60 Texto para el anexo.
61
62 \appendix
63 \chapter{Este es un apéndice}
64 Texto para el apéndice.
65
66 \backmatter
67
68 \begin{thebibliography}{CM}
69 \bibitem{Buh}
70 Buhmann, M. D. (2004).
71 Radial Basis Functions: Theory and Implementations.
72 Cambridge University Press. United Kingdom.
73 \end{thebibliography}
74 \makeresumen
75 \makeabstract
76
77 \makeresumen
78 \makeabstract
79
80 \end{document}
```
# 7 Portadas de acuerdo con la Escuela Profesional

Adicionalmente, el texto referente a las escuelas y al título profesional (en la parte superior de la cubierta, la portada y la página de firmas), así como el color de la primera página (cubierta), es modificado en forma automática cuando el código de la línea 5 (Pág. [6\)](#page-4-2) se sustituye por

- **–** \school{1} (Fig. [3,](#page-10-0) izquierda–arriba),
- **–** \school{2} (Fig. [3,](#page-10-0) derecha–arriba),
- **–** \school{4} (Fig. [3,](#page-10-0) izquierda–abajo),
- **–** \school{5} (Fig. [3,](#page-10-0) derecha–abajo).

<span id="page-8-0"></span>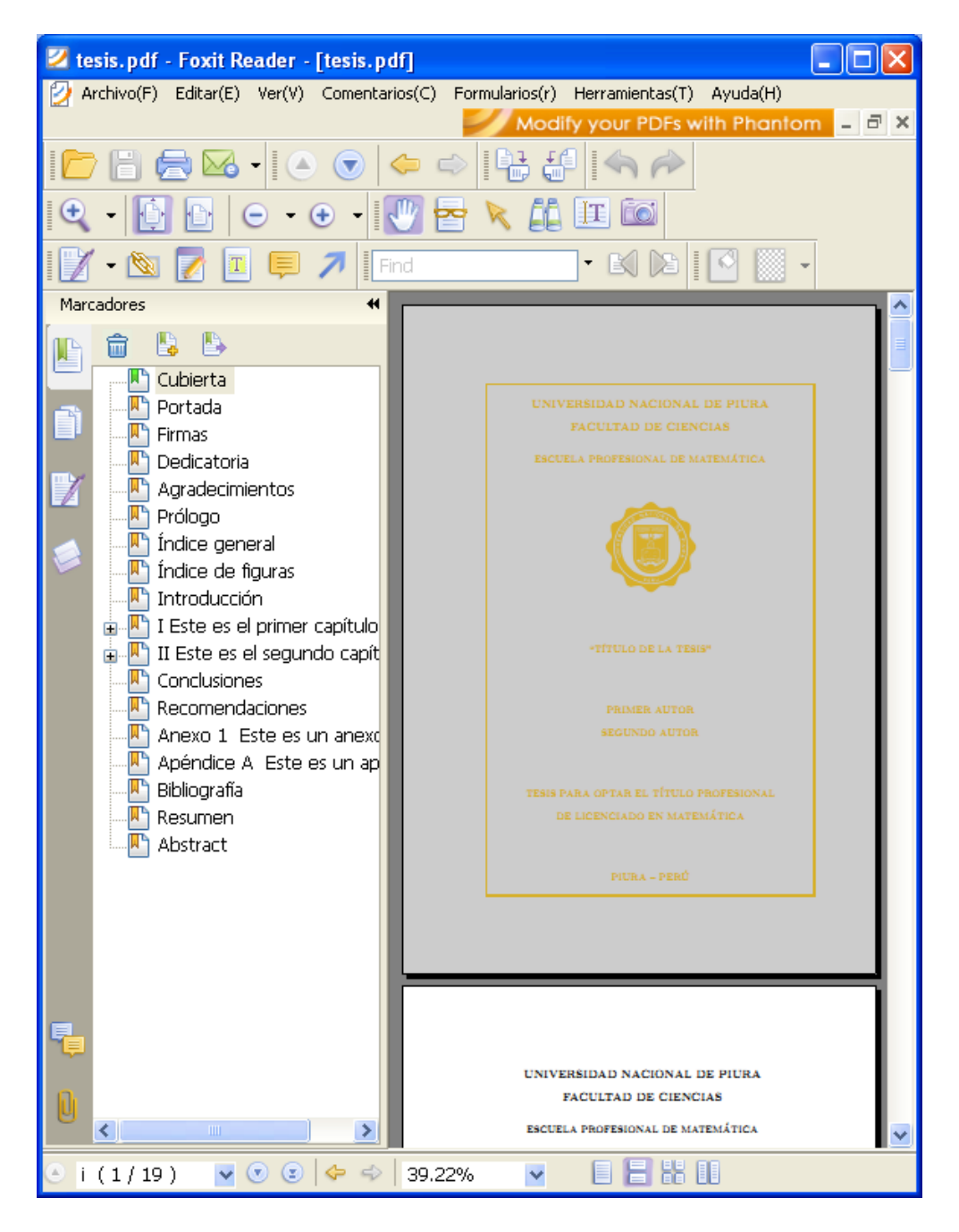

Figure 1: Salida formateada por  $F_cU_n$ p y producida por pdfL<sup>AT</sup>EX con el paquete hyperrefn, con sus respectivos marcadores.

<span id="page-9-0"></span>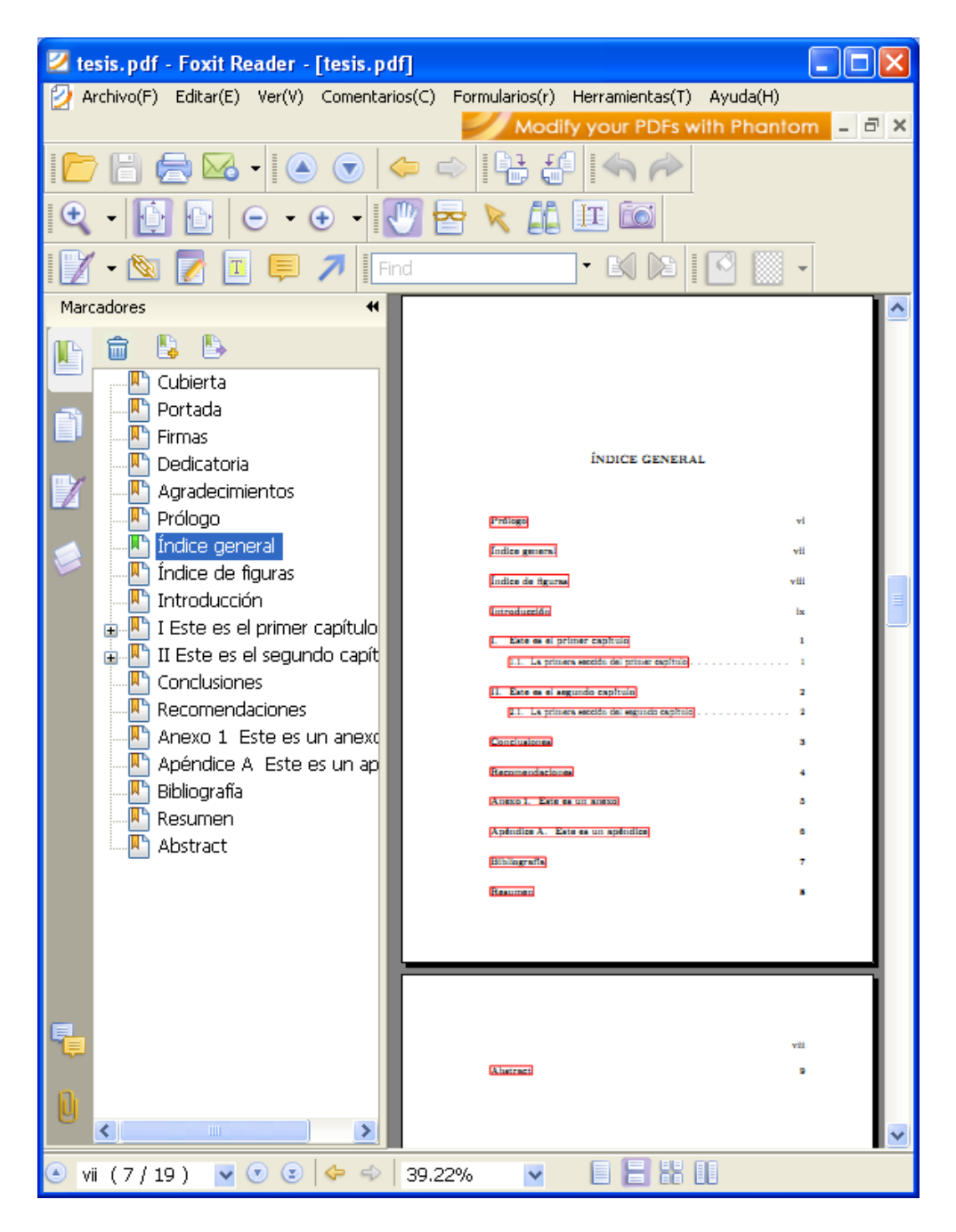

Figure 2: Salida formateada por *FcUnp* y producida por pdfLATEX con el paquete hyperrefn, con sus respectivos hipervínculos y marcadores.

<span id="page-10-0"></span>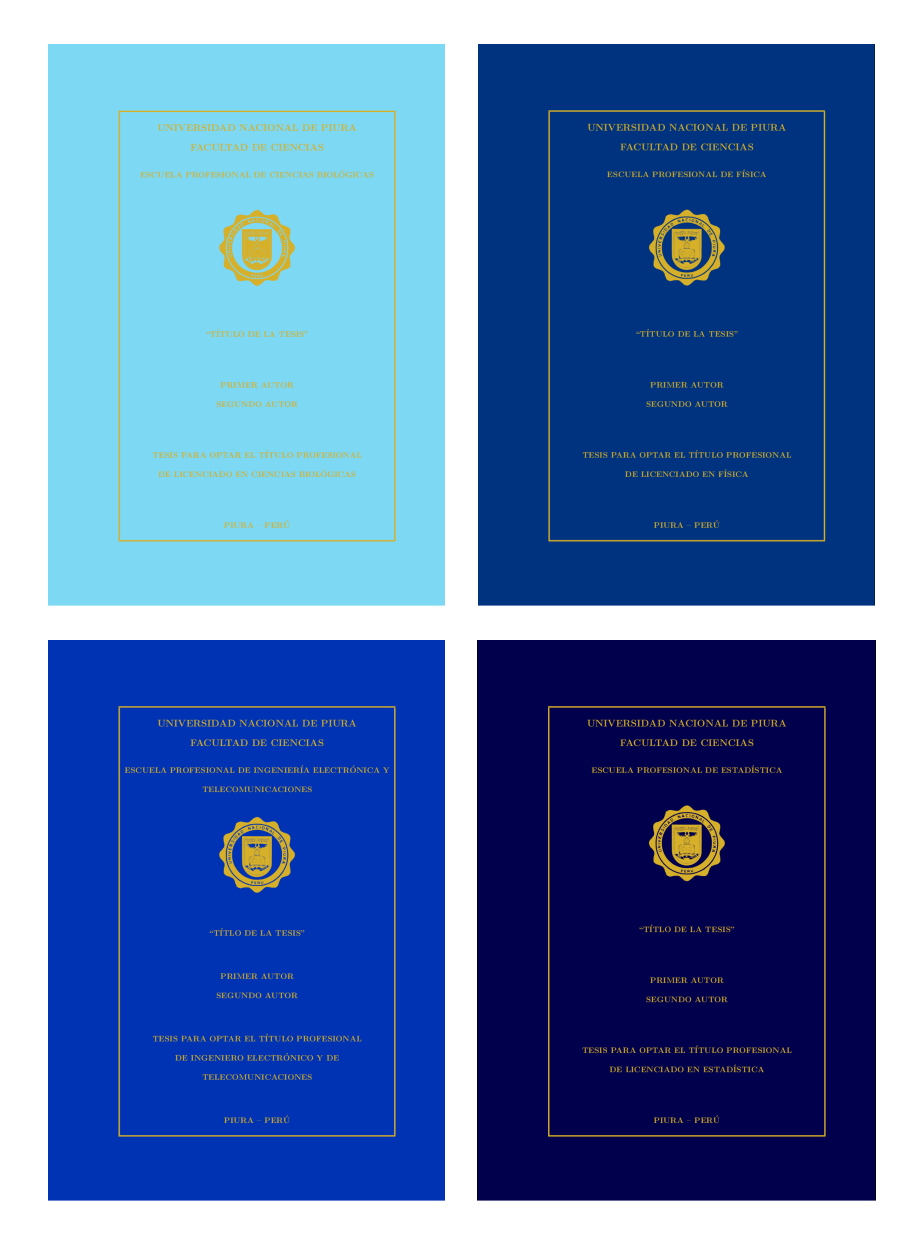

Figure 3: Formato automático por Escuelas Profesionales con *FcUnp*.

![](_page_11_Picture_0.jpeg)

#### UNIVERSIDAD NACIONAL DE PIURAFACULTAD DE CIENCIAS

ESCUELA PROFESIONAL DE MATEMÁTICA

"TÍTLO DE LA TESIS"

PRIMER AUTOR

SEGUNDO AUTOR

TESIS PARA OPTAR EL TÍTULO PROFESIONAL

DE LICENCIADO EN MATEMÁTICA<br>

 $PIURA - PERÚ$ 

JUNIO – 2011

#### UNIVERSIDAD NACIONAL DE PIURA

#### FACULTAD DE CIENCIAS

### ESCUELA PROFESIONAL DE MATEMÁTICA<br>

EjecutorPrimer Autor

EjecutorSegundo Autor

PatrocinadorPrimer patrocinador

Co–PatrocinadorSegundo patrocinador

Presidente Jurado de Tesis Presidente

Secretario Jurado de Tesis Secretario

> Vocal Jurado de Tesis Vocal

#### DEDICATORIA

Primera dedicatoria.

Primer Autor

Segunda dedicatoria.

Segundo Autor

![](_page_13_Picture_0.jpeg)

#### $\widehat{\text{INDICE}}$  GENERAL

![](_page_14_Picture_63.jpeg)

#### ÍNDICE DE FIGURAS

2.1. Mi primera figura. . . . . . . . . . . . . . . . . . . . . . . . . . <sup>2</sup>

#### CAPÍTULO I

#### ESTE ES EL PRIMER CAPÍTULO

 $\,$  Texto para el primer capítulo.

1.1. La primera sección del primer capítulo

 $ax^2 +$ 

 $\!$  Texto para la primera sección del primer capítulo.

 $(1.1)$ 

#### CAPÍTULO II

#### ESTE ES EL SEGUNDO CAPÍTULO

#### 2.1. La primera sección del segundo capítulo

 $\quad$ Texto para la primera sección del segundo capítulo.

![](_page_15_Picture_10.jpeg)

Figura 2.1. Mi primera figura.

#### ANEXO 1

#### ESTE ES UN ANEXO

Texto para el anexo.

# APENDICE A ´

## ESTE ES UN APÉNDICE

 $\operatorname{\mathsf{Texto}}$  para el apéndice.

#### RESUMEN

Este es el resumen.

Palabras Clave

Palabraclave1, palabraclave2.

ABSTRACT

This is the abstract.

Keywords

Keyword1, keyword2.

## 8 Conclusiones

Este artículo presenta la clase *FcUnp* que permite redactar la tesis de pregrado de cualquier estudiante de la FC-UNP ajustándose al formato exigido por el Reglamento de Tesis de la mencionada Facultad. Los comandos implementados en dicha clase permiten que el estudiante se concentre únicamente en el contenido de la tesis sin tener que invertir tiempo en darle formato al mismo. Además, la clase *FcUnp* permite obtener una archivo pdf producido por pdfLATEX, el cual constituye un requisito adicional que exige la FC-UNP.

## Agradecimientos

Este trabajo ha sido solventado por el Estado peruano (Ley Universitaria N◦23733) y el Instituto de Investigación y Promoción para el Desarrollo de la Universidad Nacional de Piura.

## References

- <span id="page-18-2"></span>[1] Braams, Johannes. *Babel, a multilingual package for use with LATEX's standard document classes*, [http://www.nanophys.ethz.ch/members/tihn/](http://www.nanophys.ethz.ch/members/tihn/latex/babel.pdf) [latex/babel.pdf](http://www.nanophys.ethz.ch/members/tihn/latex/babel.pdf)
- <span id="page-18-3"></span>[2] Cervantex. *Preguntas específicas para el LATEX en castellano*, [http://www.](http://www.ibiblio.org/pub/linux/docs/LuCaS/CervanTeX/FAQ/FAQ-CervanTeX/FAQ-CervanTeX-6.html) [ibiblio.org/pub/linux/docs/LuCaS/CervanTeX/FAQ/FAQ-CervanTeX/](http://www.ibiblio.org/pub/linux/docs/LuCaS/CervanTeX/FAQ/FAQ-CervanTeX/FAQ-CervanTeX-6.html) [FAQ-CervanTeX-6.html](http://www.ibiblio.org/pub/linux/docs/LuCaS/CervanTeX/FAQ/FAQ-CervanTeX/FAQ-CervanTeX-6.html)
- <span id="page-18-0"></span>[3] Dodson, C.T.J. *pdfLATEXby example*, [http://www.maths.manchester.ac.uk/](http://www.maths.manchester.ac.uk/~kd/latextut/pdfbyex.htm) [~kd/latextut/pdfbyex.htm](http://www.maths.manchester.ac.uk/~kd/latextut/pdfbyex.htm)
- <span id="page-18-4"></span>[4] Kaye, Richard. *Using the* amsthm *package*, [http://for.mat.bham.ac.uk/R.W.](http://for.mat.bham.ac.uk/R.W.Kaye/latex/thm.pdf) [Kaye/latex/thm.pdf](http://for.mat.bham.ac.uk/R.W.Kaye/latex/thm.pdf)
- <span id="page-18-1"></span>[5] Umeki, Hideo. *The geometry package*, [ftp://ftp.tex.ac.uk/tex-archive/](ftp://ftp.tex.ac.uk/tex-archive/macros/latex/contrib/geometry/geometry.pdf) [macros/latex/contrib/geometry/geometry.pdf](ftp://ftp.tex.ac.uk/tex-archive/macros/latex/contrib/geometry/geometry.pdf)
- <span id="page-19-0"></span>[6] Lamport, Leslie. *LATEX: A Document Preparation System*, Addinson-Wesley Publishing Company (1994).
- <span id="page-19-3"></span>[7] Lamport, Leslie. *Standard Document Classes for LATEX version 2e*, [http://tex.](http://tex.loria.fr/ctan-doc/macros/latex/base/classes.pdf) [loria.fr/ctan-doc/macros/latex/base/classes.pdf](http://tex.loria.fr/ctan-doc/macros/latex/base/classes.pdf)
- <span id="page-19-1"></span>[8] LATEX project site. *LATEX: A document preparation system*, [http://www.](http://www.latex-project.org/) [latex-project.org/](http://www.latex-project.org/)
- <span id="page-19-4"></span>[9] Mahoney, T. J. *How to Use the* graphicx *Package*, [http://www.kwasan.](http://www.kwasan.kyoto-u.ac.jp/solarb6/usinggraphicx.pdf) [kyoto-u.ac.jp/solarb6/usinggraphicx.pdf](http://www.kwasan.kyoto-u.ac.jp/solarb6/usinggraphicx.pdf)
- <span id="page-19-5"></span>[10] Oberdiek, Heiko. *The* epstopdf *package*, [http://www.laqee.unal.edu.co/](http://www.laqee.unal.edu.co/tex-archive/macros/latex/contrib/oberdiek/epstopdf.pdf) [tex-archive/macros/latex/contrib/oberdiek/epstopdf.pdf](http://www.laqee.unal.edu.co/tex-archive/macros/latex/contrib/oberdiek/epstopdf.pdf)
- <span id="page-19-6"></span>[11] Rahtz, S. and Oberdiek, H. *Hypertext marks in L<sup>AT</sup>FX: a manual for* hyperref, [http://www.laqee.unal.edu.co/tex-archive/macros/](http://www.laqee.unal.edu.co/tex-archive/macros/latex/contrib/hyperref/doc/manual.pdf) [latex/contrib/hyperref/doc/manual.pdf](http://www.laqee.unal.edu.co/tex-archive/macros/latex/contrib/hyperref/doc/manual.pdf)
- <span id="page-19-2"></span>[12] Wikipedia. *PDF*, <http://es.wikipedia.org/wiki/PDF>